**SmileyGuy0001 ScreenMate Активированная полная версия Скачать [32|64bit] [Latest 2022]**

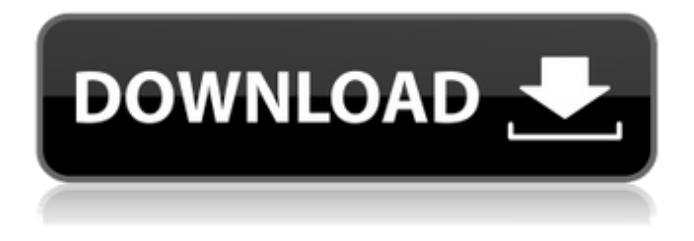

**SmileyGuy0001 ScreenMate Crack+ Free License Key [Win/Mac]**

## \*Уведомление об авторских правах. Это программное обеспечение предоставляется «КАК ЕСТЬ» без каких-либо явных или подразумеваемых гарантий, включая, помимо прочего, подразумеваемые гарантии товарного состояния и пригодности для определенной цели. Ни при каких

обстоятельствах авторы или правообладатели не несут ответственности за любые прямые или косвенные, специальные, случайные или косвенные убытки или любые убытки, возникшие в результате потери использования, данных или прибыли, будь то в результате действия контракта, небрежности или других неправомерных действий, возникающие в результате или в связи с использованием или работой этого программного обеспечения или информации, содержащейся в нем. SmileyGuy0001 Требования к ScreenMate: \*Windows XP,

Windows Vista, Windows 7 или Windows 8/8.1  $*1$  ГБ оперативной памяти (рекомендуется 2 ГБ) \*Для начала достаточно двойного щелчка История версий SmileyGuy0001 ScreenMate: 25 июня 2018 г.: Добавлены настройки английского языка. 25 июня 2018 г.: добавлен параметр «Запускать при запуске». 11 апреля 2018 г.: Исправлена орфографическая ошибка в английском языке. 15 февраля 2018 г.: Добавлены настройки английского языка. 4 января 2018 г.: Исправлена орфографическая ошибка в английском языке. 2 января 2017 г.: Исправлена орфографическая

ошибка в английском языке. 23 декабря 2016 г.: обновлены настройки английского языка. 22 декабря 2016 г.: обновлены настройки английского языка. 16 декабря 2016 г.: обновлены настройки английского языка. 15 декабря 2016 г.: обновлены настройки английского языка. 29 сентября 2016 г.: обновлены настройки английского языка. 5 сентября 2016 г.: обновлены настройки английского языка. 4 сентября 2016 г.: обновлены настройки английского языка. 2 августа 2016 г.: обновлены настройки английского языка. 21 апреля 2016 г.: обновлены настройки английского языка. 21

апреля 2016 г.: обновлены настройки английского языка. 20 апреля 2016 г.: обновлены настройки английского языка. 19 апреля 2016 г.: обновлены настройки английского языка. 18 апреля 2016 г.: обновлены настройки английского языка. 9 апреля 2016 г.: обновлены настройки английского языка. 2 декабря 2015 г.: обновлены настройки английского языка. 1 декабря 2015 г.: обновлены настройки английского языка. 1 декабря 2015 г.: обновлены настройки английского языка. 29 ноября 2015 г.: обновлены настройки английского языка. 29 ноября 2015 г.: обновлены

настройки английского языка. 27 ноября 2015 г.: обновлены настройки английского языка. 24 ноября 2015 г.: обновлены настройки английского языка. 23 ноября 2015 г.: обновлены настройки английского языка. 22 ноября 2015 г.: обновлены настройки английского языка. 21 ноября 2015 г.: обновлены настройки английского языка. 20 ноября 2015 г.:

**SmileyGuy0001 ScreenMate Crack+ Full Product Key Free 2022 [New]**

Метод смайлика [simp\_fuller] SmileyGuy0001.exe — это бесплатная утилита, с помощью которой вы можете добавить смайлик на рабочий стол,

щелкнув его имя. Ключевая особенность: - В утилите представлен простой способ создания вашего первого смайла. - Нет необходимости делать дополнительную установку. - Пользователи могут держать его дома. - Вам не нужно иметь права администратора для запуска приложения. - Он включает в себя ограниченный набор параметров, которые вы можете использовать для настройки внешнего вида смайлика. - Он имеет удобный интерфейс, который вы можете использовать сразу. Что нового в версии 2.2.0: - Теперь отображается окно обратной

связи, чтобы вы могли получить сообщение по электронной почте, если возникнут какие-либо проблемы. - Исправлена ошибка, из-за которой приложение не отображалось на панели задач. - Эта версия включает улучшенную поддержку файлов LANGUAGES. Скачать SmileyGuy0001 ScreenMate Отзывы Пользователей Пользовательский рейтинг в этом программном обеспечении Полезный Рейтинг 4.7/5 59 отзывов 123 118 101 0 61 59 10 2 0 60 51 8 1 0 55 8 0 1 0 54 43 4 0 0 53 23 2 1 0 51 30 0 0 0 44 23 0 0 0 48 28 0 0 0 50 20 0 0 0 Обзор пользователя Отзывы

пользователей об этом программном обеспечении Написать рецензию Дональд В. Коулз-младший (9976) 13.07.2014 Делиться: Работает отлично, ожидал другого. Смайлик дал мне быстрое представление о том, как анимировать движение смайлов в wpf. Вы можете открыть 2 окна или перетащить окно на второй экран, если у вас есть бесплатная версия. Ничего страшного, подходит для быстрого одноразового использования. Харви Э. Николс (7342) 05 1709e42c4c

Это еще одна забавная и простая в использовании программа Animated Mates. Смайлик сидит в тюрьме. Он хочет, чтобы его освободили. Вы должны помочь ему. Смайлик говорит: «Мне нравится прыгать в тюремную дыру, но это слишком долго. Не прыгай на меня с тюрьмой». Так что попытайтесь найти выход из тюремной дыры. Вы должны найти, где находится тюремная дыра, и спасти его. Но убедитесь, что он не повредит тюрьму, иначе у него будут проблемы. Smiley Guy — классная программа. Это игра-

## головоломка, в которой вам нужно придумать, как закрыть дыру в тюрьме и освободить Смайли Гая из тюрьмы. Это забавная игра, и вы прекрасно проведете время, играя в эту игру с жуками в тюрьме. Инструкции: Используйте клавишу со стрелкой, чтобы переместить Смайлика Используйте клавишу N, чтобы подняться по лестнице. Используйте мышь, чтобы вращать или щелкать, чтобы открывать двери Используйте клавишу E, чтобы включить или выключить дверь Используйте клавишу пробела, чтобы включить или выключить дверь.

## Используйте ключ, чтобы открыть дверь Используйте стрелку влево, чтобы вернуться Используйте стрелку вправо, чтобы идти вперед Используйте стрелку вниз, чтобы подняться Используйте стрелку вверх, чтобы спуститься вниз Используйте клавишу Q, чтобы выйти из тюрьмы Используйте клавишу R, чтобы войти в тюрьму [i]Smiley Guy0001 Бесплатная версия ScreenMate[/i] Возможности SmileyGuy0001 ScreenMate: -Приятный, забавный и простой стиль для анимированных друзей! -Играть на настольных помощниках -Показать или скрыть

мультяшное лицо -Закройте приложение и выйдите -Управление скоростью и направлением лица -Возможность запуска помощника с определенной позиции на рабочем столе. -Изменить размер помощника -Возможность удалить помощника - Справляется со звуком падения помощника с неба -Автоподстраивается под размер рабочего стола и положение окна -Возможность скрыть окно -Возможность сохранить напарник загруженным даже после выхода из приложения -Возможность показать помощника после

## запуска системы [i]Smiley Guy0001 ScreenMate для Windows[/i] SmileyGuy0001 Требования к ScreenMate: ДиректХ 10 Проверено и испытано Моя Widows 7 была хороша, но Windows 8.1 ломала мой ноутбук. [b]Системные требования:[/b] Windows 7, Vista или XP Оперативная память 1 ГБ СВОБОДНОЕ ДИСКОВОЕ МЕСТО 1

**What's New in the SmileyGuy0001 ScreenMate?**

SmileyGuy0001 ScreenMate небольшая утилита, помогающая создавать анимированные помощники на рабочем столе. Optimus\_ScreenMate — небольшая утилита, помогающая создавать

# анимированные сопряжения рабочего стола. Это отличное

решение для детей и взрослых, которые выполняют повторяющиеся задачи или просто хотят развлечься с классным помощником на рабочем столе. Установка не требуется Вы можете воспользоваться статусом переносимости инструмента и запустить его без прав администратора. Кроме того, вы можете хранить его на флэшнакопителях или других портативных устройствах, чтобы всегда иметь его при себе. Утилиту можно открыть прямо с накопителя. Вам не нужно

## проходить процесс установки, чтобы получить доступ к графическому интерфейсу, потому что достаточно просто дважды щелкнуть исполняемый файл. Поскольку он не заполняет ваш реестр Windows дополнительными записями и не создает дополнительных файлов конфигурации, вы можете избавиться от него с помощью задачи удаления файлов,

загруженных из Интернета.

Основные параметры

конфигурации Optimus\_ScreenMate отличается интерактивным дизайном и

автоматически размещает

только вы его запускаете. Чтобы получить доступ к параметрам конфигурации, вам нужно щелкнуть правой кнопкой мыши на сопряжении. Напарник плавает по экрану, меняет скорость и направление через случайные промежутки времени и почти сразу же исчезает. Только несколько специальных параметров скрыты под капотом. Они выглядят очень интуитивно понятными, поэтому вы можете расшифровать их за короткий промежуток времени. Вам предлагается возможность показать или скрыть анимированный объект, закрыть утилиту, а также запустить

приложение при старте Windows. Тесты показали, что Optimus\_ScreenMate быстро выполняет задачу и обеспечивает очень хорошее качество вывода. Он попрежнему потребляет мало системных ресурсов, поэтому вам не нужно беспокоиться о том, что это повлияет на общую производительность компьютера. Вы можете оставить его работающим в фоновом режиме. Кроме того, вы можете запускать несколько экземпляров одного и того же приложения. Последние мысли В общем, если вы ищете простое программное решение для добавления анимированного

## помощника на рабочий стол, вы можете попробовать Optimus\_ScreenMate и посмотреть, что он может сделать для вас. Плохая поддержка расширенных параметров делает его идеальным для детей. Описание Optimus\_ScreenMate: Optimus\_ScreenMate — простая утилита, помогающая создавать анимированные сопряжения рабочего стола. Icons\_ScreenMate — небольшая утилита, помогающая создавать анимированные сопряжения рабочего стола. Это отличное решение для детей и взрослых, которые выполняют

### повторяющиеся задачи или просто хотят развлечься.

**System Requirements:**

Минимум: ОС: Windows 7 (32-битная и 64-битная) Процессор: Intel Core 2 Duo 2,4 ГГц или AMD Athlon X2 2,4 ГГц Память: 2 ГБ ОЗУ (32-разрядная) / 4 ГБ ОЗУ (64-разрядная) Графика: 2 ГБ или больше Жесткий диск: 2 ГБ Звуковая карта: совместимая с DirectX 9.0 Дополнительные примечания. Когда вы находитесь в творческом режиме, вы можете использовать тип AIML: случайный. По умолчанию: Windows XP и ОС: Windows 7.